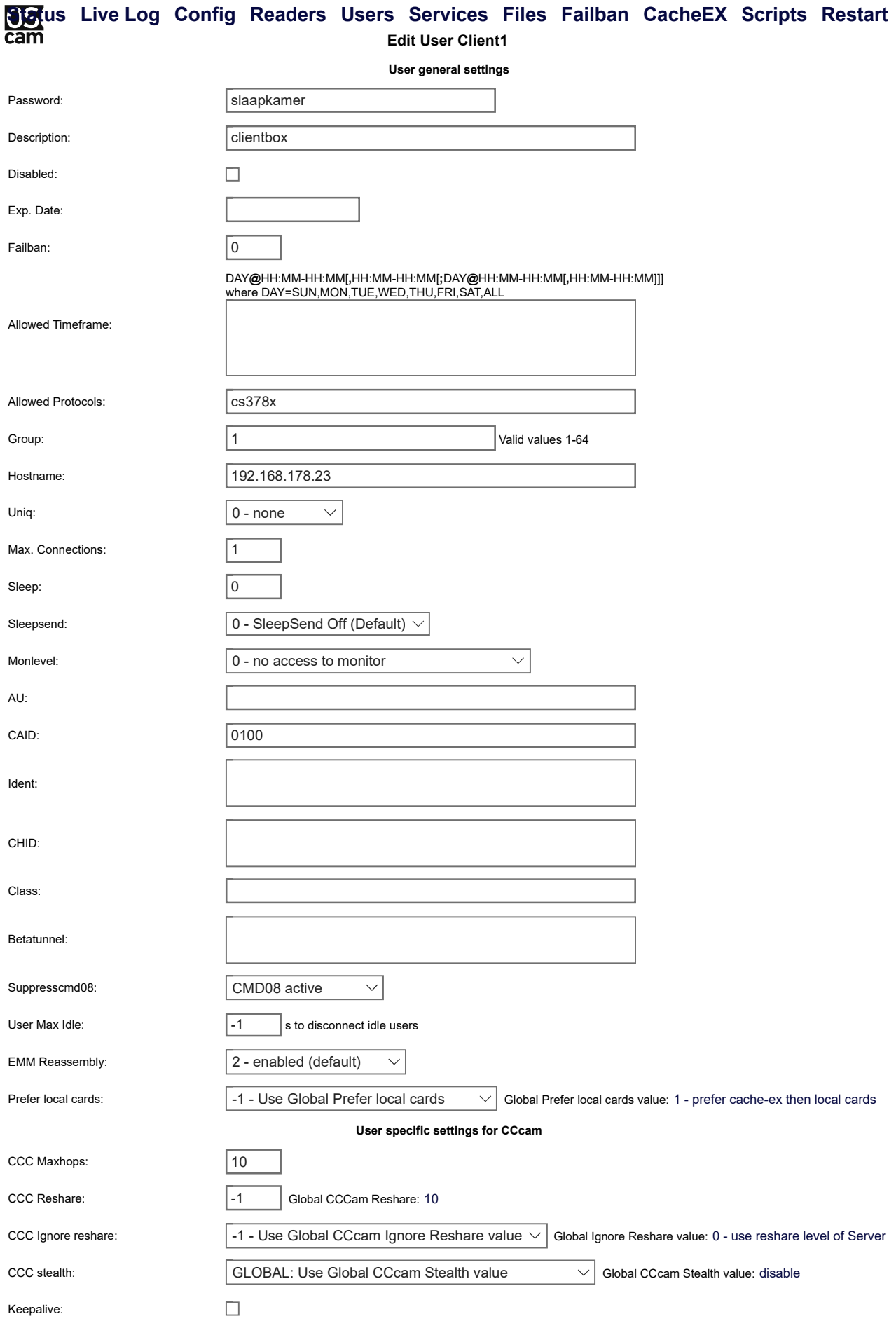

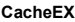

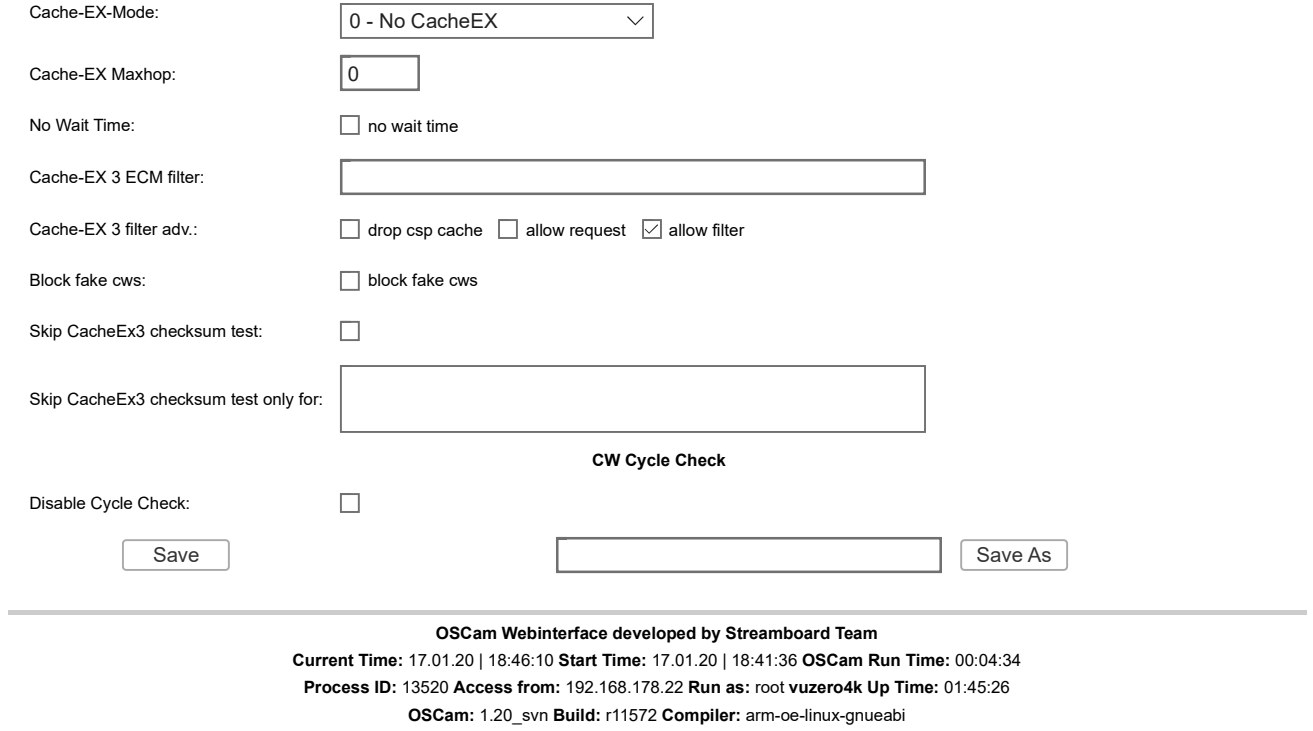

▲TOP Neblf Style by Streamboard Team